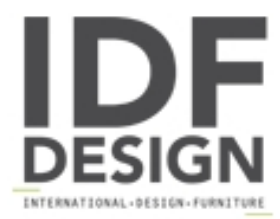

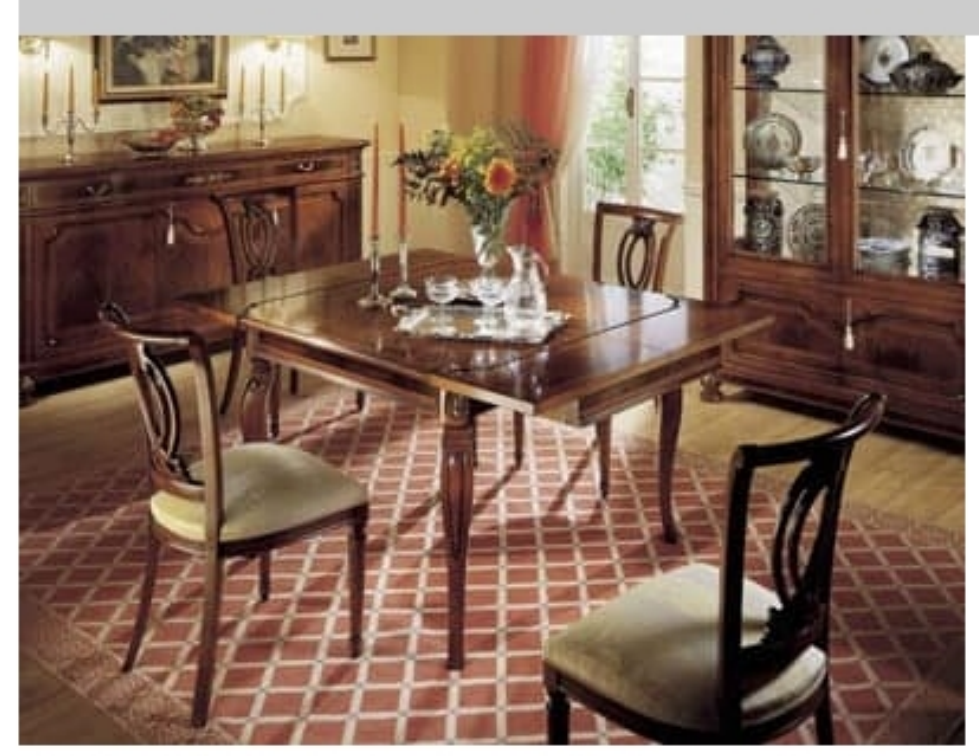

## GRANDUCATO / Extendible Square Table

Classic squared dining table with legs and side extensions (self storing) in walnut crotch for dining room collection " GRANDUCATO ", with hand-made solid carvings and exclusive wooden inlay.

Available both with or without gold leaf details.

Sizes: 110 x 110 x 78H (plus 2 side extensions cm. 30 each one)

Produced by

**Marzorati Srl** Via Cervino 10 G 22060 Figino Serenza (Como) Italy

Phone: +39 031 780286 Fax: +39 031 780443 E-mail: info@marzorati.com Website: http://www.marzorati.com

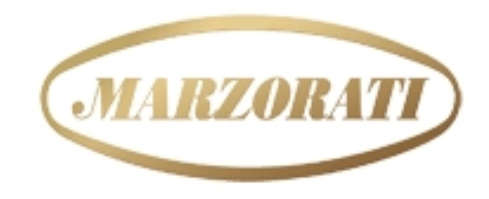

EXCLUSIVE FURNITURE MADE IN ITALY  $\rightarrow$  4nce 1960 $\rightarrow$